# **Applausequery**

A PyVO application for highlevel access to astronomical photoplate database

Christian Dersch

18th Sep 2019

Philipps-Universität Marburg

## **What is APPLAUSE? I**

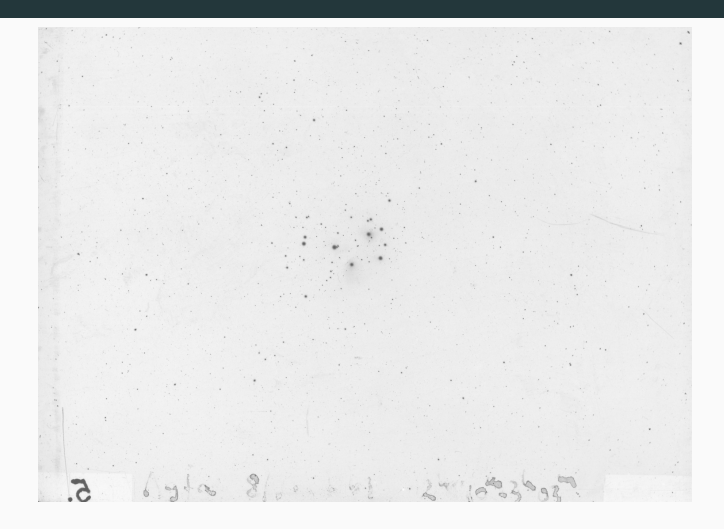

- **A**rchives of **P**hotographic **PL**ates for **A**stronomical **USE**
- Archive of about 85000 photographic plates from Bamberg, Hamburg, Potsdam and Tartu 2

The archive:

- Provides a complete set of database tables containing:
	- metadata
	- calibration process
	- **•** photometry
	- lightcurves
- Data Release 3 (fall 2018)
- Detailed information on whole plate processing available for each measurement
- Provenance documented in detail
- <https://www.plate-archive.org/applause/>

#### **Intentions**

- APPLAUSE does a very good job in data publication and access
- I want to support it by providing a polished version of the data access scripts I use, as it is the essential data source for my phd thesis
- Other services (no name dropping here) are harder to use, e.g. only web interface available
- Show them that VO, especially TAP is nice and that PyVO provides a foundation to build service specific packages to support the scientists

#### **How to access APPLAUSE?**

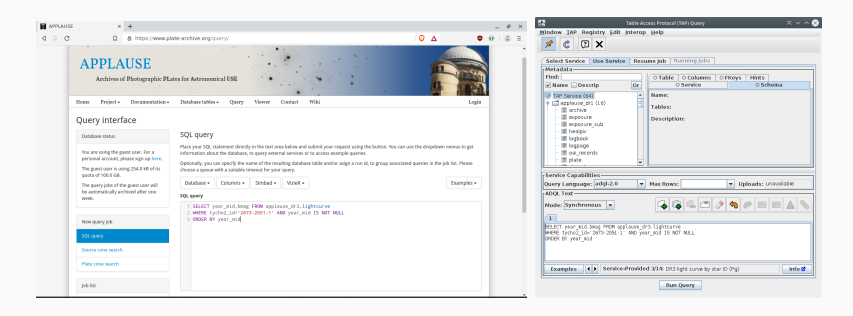

- APPLAUSE provides a nice web interface and a TAP service
- For explorative data analysis TOPCAT is a nice tool
- On the other hand: Python with astropy stack is the environment of choice for astronomical data analysis
- PyVO provides VO access integrated in astropy universe
- Essentially started as a set of scripts to get my scientific work done
- My research topic
	- Analysis of lightcurves on longer time scales
	- Changes in lightcurve parameters over time
	- Combination with modern CCD data (e.g. ASAS-SN and ZTF)
- Other scientists working with APPLAUSE data might have similar requirements

## **My (scientific) requirements**

- Easy way to get the data, "Load V-band lightcurve for star UCAC4 104-010297"
- Access to calibration information for single measurements, e.g. color term of used plate or plate scans
	- To discuss outliers caused by different emulsions, scratches etc.
	- To recalibrate if neccessary, e.g. when combining with data in other passbands than B or V (e.g. SDSS filters or Gaia passbands)
- Many quite similar database queries again and again
- Idea: Develop a Python package to abstract these queries and integrates with the other astropy packages: **applausequery**
- **•** Inspired by *astroquery*
- "An Astropy affiliated package providing access to remote data and services of the Virtual observatory (VO) using Python"
- Therefore usable for all services providing VO compliant access
- Supports TAP, SIA, SSA, SCS and SLAP
- In case of applausequery: TAP
- <https://github.com/astropy/pyvo>

## **Package structure I - requirements**

- Map database structure into package structure
- Abstract the underlying query language (SQL) as much as possible
- Give answers to questions common to the data
	- "Load V-band light curve for star UCAC4 104-010297"
- Provide a way to access TAP directly, so user can work with specific queries without having to handle PyVO directly
- Functions to download non table products, e.g. plate scans (FITS files) or logbook scans
- Authentication token support to have queries in personal space
- Reproducibility
	- Handle the data releases seperately
- One subpackage per data release, e.g. applausequery.dr3 for DR3
	- submodules, e.g. lightcurve, scan, logbook
- utils subpackage
	- ApplauseTAP class (inherits PyVO TAPService, enhancing it with Authentication token support)
	- Generic functions not specific to a data release
- Use astropy package structure (by using their package template)
- BSD license, as most astronomical Python packages

#### **Package structure - overview**

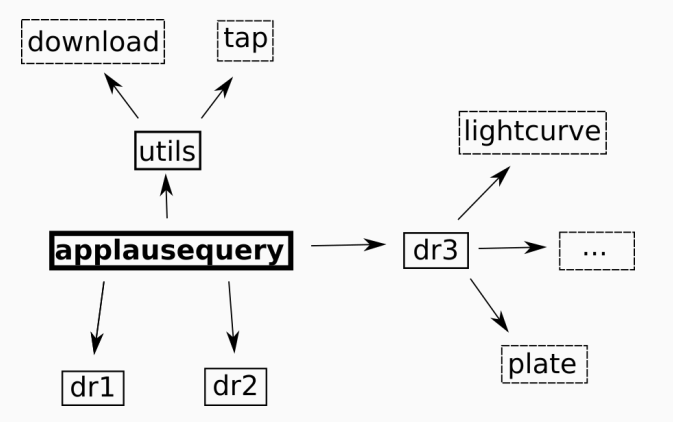

### **How does a query function look like?**

**def** lc\_by\_tycho2\_id(tycho2\_id): *# docstring left out here to save space* query = "SELECT jd\_mid,bmag,bmagerr,vmag,vmagerr  $\setminus$ FROM applause  $dr3.lightcurve \setminus$ WHERE bmag IS NOT NULL \ AND bmagerr IS NOT NULL \ AND vmag IS NOT NULL \ AND vmagerr IS NOT NULL \ AND tycho2 id=\'%s\'  $\setminus$ ORDER BY jd\_mid" %(tycho2\_id)  $lc = tap$  session.run async(query) **return** lc.to\_table()

Quite simple: Specify query and call run\_async() function of PyVO TAPService instance 12

- Follow astropy documentation style
- Set of examples (partly based on examples at APPLAUSE website)
- API documentation
- Include ADQL/SQL queries in documentation
- <https://applausequery.readthedocs.io> (not yet online)

#### **Documentation – Example for previously shown function**

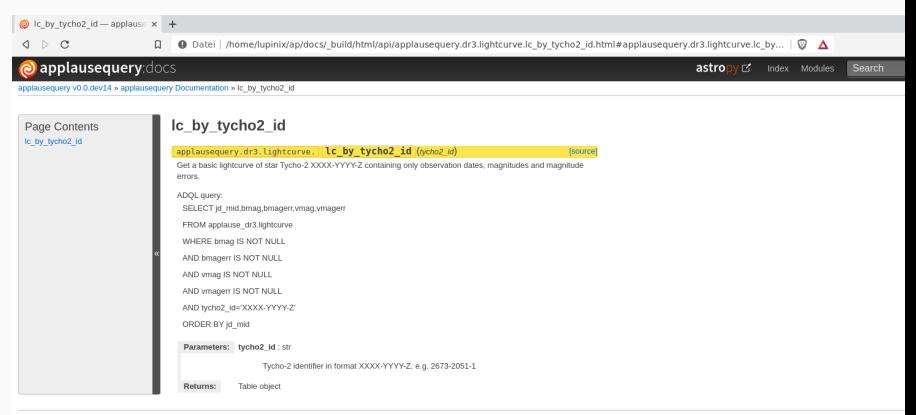

Copyright 2019, Christian Dersch. Created using Sphinx 1.8.5. Last built 16 Sep 2019

 $\leftarrow$ 

Pa

- On GitHub<https://github.com/lupinix/applausequery>
- Focus on DR3 for now, older releases might be added later
- Quite early stage of development
- Will be available in PyPI, pip install applausequery
- For now: pip install git+https://github.com/lupinix/applausequery.git
- Some work required on job handling, for larger queries

## **Trivial example: One lightcurve, as with web interface**

from applausequery.dr3 import lightcurve

```
l = 1ightcurve.lc_by_ucac4_id("104-010297")
print(l)
```

```
# Output (cutted)
```
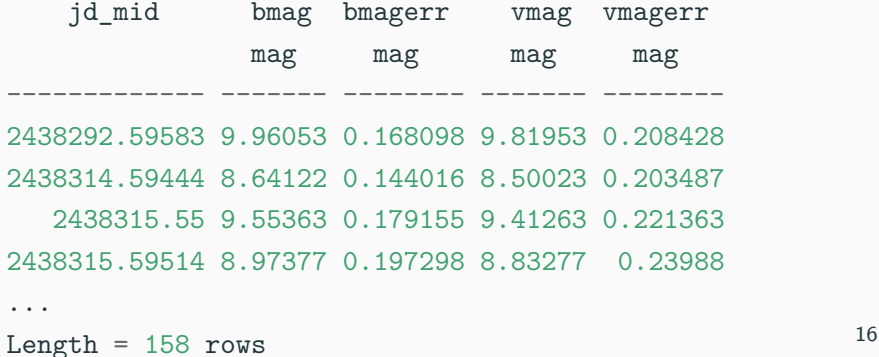

#### from applausequery.dr3 import lightcurve

*# List of UCAC4 identifiers of stars we're interested in, # example from my daily work: Crossmatch of Mira type # stars in ASAS-SN catalog of variable stars with UCAC4* ucac4 stars =  $[star 1, ..., star n]$ **for** star **in** ucac4\_stars:  $lc = lightcurve.Lc$  by ucac4 id(star) lc.write("star"+".fits", format="fits")

perform\_some\_shiny\_analysis() *# for example: feets package*

**In fact this needs a bit more code in reality, but: we can get many (thousands) of light curves without requiring to use SQL directly** 17

- Right now: Mostly queries inspired by my scientific questions
- Open development
- Module easily extendable
	- New query  $\rightarrow$  new function in matching submodule
	- New set of questions specific to a topic  $\rightarrow$  new submodule
- Proposals: File issue or pull request on GitHub
- Data providers: Provide your data by using VO! It makes life for scientists much easier :)
- APPLAUSE is a very good example!
- Applausequery shows how to use PyVO as a foundation to provide support packages for your service
- APPLAUSE users: Feel free to provide ideas on further applausequery enhancements!

## **Thank you very much for your attention!**

**Questions?**

#### **Resources**

General:

- APPLAUSE:<https://www.plate-archive.org/applause/>
- PyVO:
	- <https://github.com/astropy/pyvo>
	- <https://pyvo.readthedocs.io/en/stable/>

Pictures:

- Slide 3: Plate example [https://doi.org/10.17876/plate/dr.3/plates/301\\_48552](https://doi.org/10.17876/plate/dr.3/plates/301_48552)
- Slide 5:
	- Screenshot APPLAUSE<https://wwww.plate-archive.org>
	- Screenshot TOPCAT (selfmade)
- Slide 11: Package structure (selfmade)